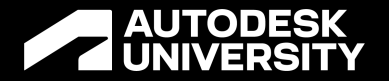

# **The Office Space:**

### **Utilizing "other" areas of the Fusion 360 Manage client for your business**

MFG501232

Timothy Curry PLM Systems Lead | @TCofBRow Owens Corning

# **Class Summary**

- Information about:
	- **Owens Corning**
	- **Our Capital Delivery teams**
	- Where we were
	- o Where we needed to go
	- $\circ$  Our initial steps to get there
	- What happened after we started progressing and growing
- Owens Corning will demonstrate how they use Autodesk Fusion 360 Manage software workspaces, outside of their main project (engineering) workspaces.
- The processes used to develop a new workspace from scratch to suite our needs
- The recommendations we have for others from our lessons learned.

# **Owens Corning is in 33 Countries**

- World Headquarters
	- o Toledo, Ohio
- Facilities
	- o Americas
	- o Europe
	- o Asia Pacific
- Science and Technology Centers
	- o Granville, Ohio
	- o Chambery, France
	- o Shanghai, China

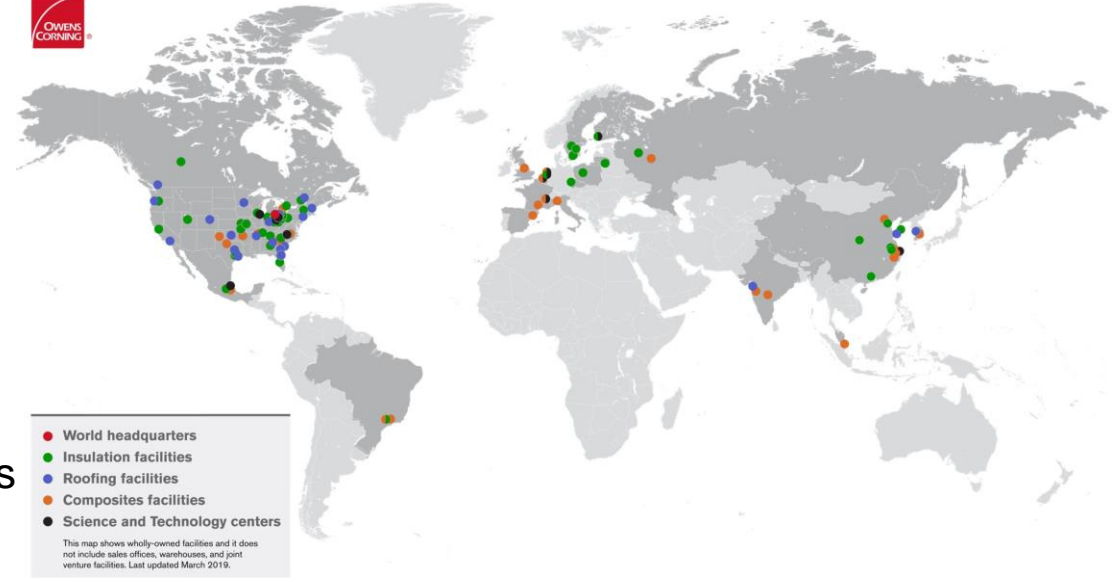

© 1996-[2022 Owens Corning.](https://www.owenscorning.com/copyright) The color PINK is a registered trademark of Owens Corning. THE PINK PANTHER™ & © 1964-2022 Metro-Goldwyn-Mayer Studios Inc. All Rights Reserved.

# **Owens Corning**

#### **Capital Delivery**

- Divisions of Operation
	- o Composites
	- o Insulation
	- o Roofing and Asphalt
- Who we are, and what we do
	- o Design / Build team
	- o Varying
		- Cultures
		- Languages
		- Levels of experience
		- Amount of time before retirement
	- o Projects over \$1MM

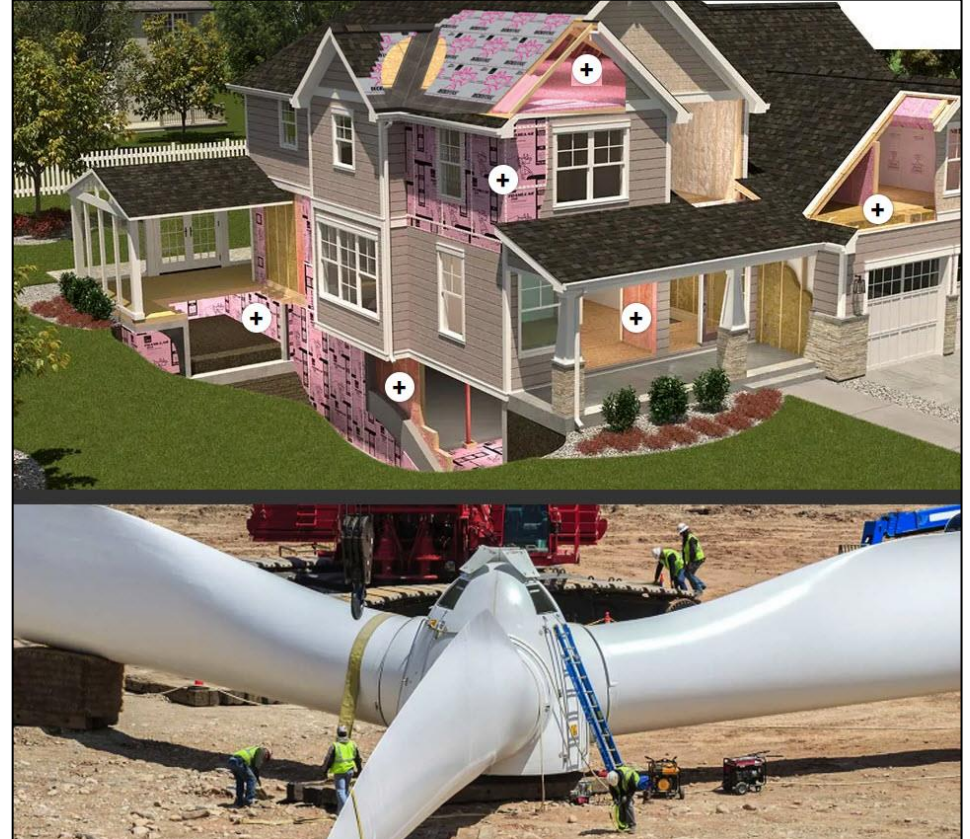

[© 1996–2022 Owens Corning.](https://www.owenscorning.com/copyright) The color PINK is a registered trademark of Owens Corning. THE PINK PANTHER™ & © 1964–2022 Metro-Goldwyn-Mayer Studios Inc. All Rights Reserved.

# **Where were we? Our Challenges**

- Global Company
- Information Security
	- o Email traffic for everything
	- $\circ$  Files residing on (ex-)Employee hard drives, restrictive server drives
	- $\circ$  Transferring large files via Thumb drives or CDs
- Documentation Loop
	- Create/Publish, Print, Sign, Scan, Send, Repeat
	- o Varying styles/forms per individual
- Connections Speeds
	- o Home
	- o Office
	- o Plants

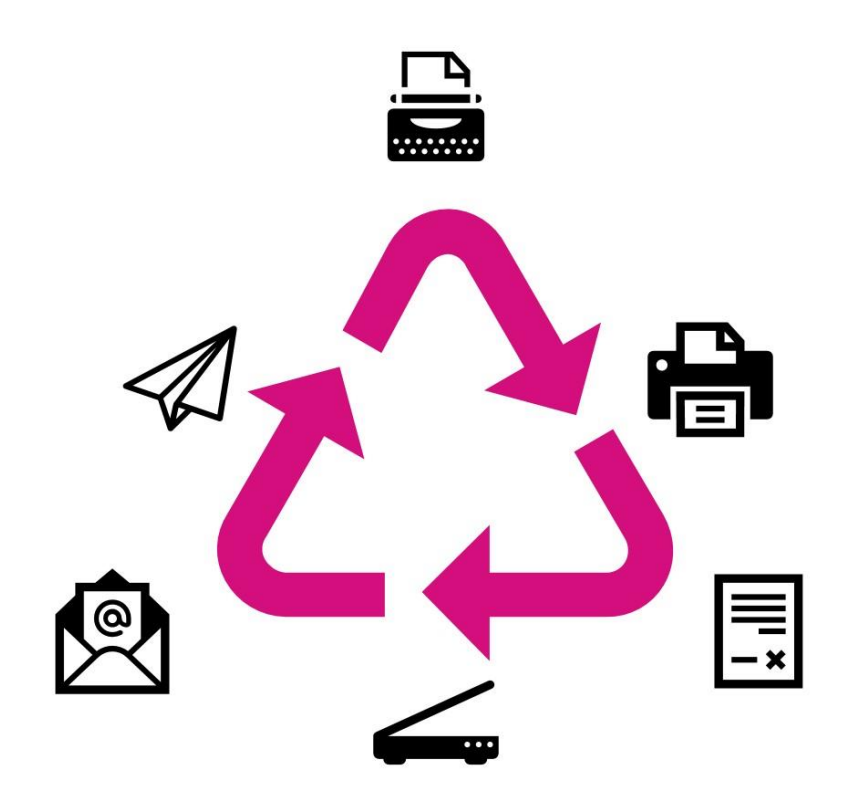

### **Our expectations and what we needed**

**These were just a few key items or features that were needed**

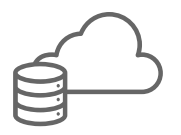

**Something Cloud Based** With working in multiple

regions of the world, access and collaboration is key

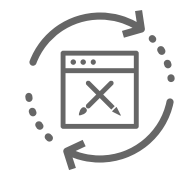

**Easily Configurable** Building it to model how we functioned in our processes of project delivery

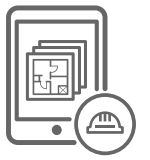

**Cellular (Mobile) Access** As a team that is constantly traveling, project information needs to be readily available

# **Digital Accomplishments**

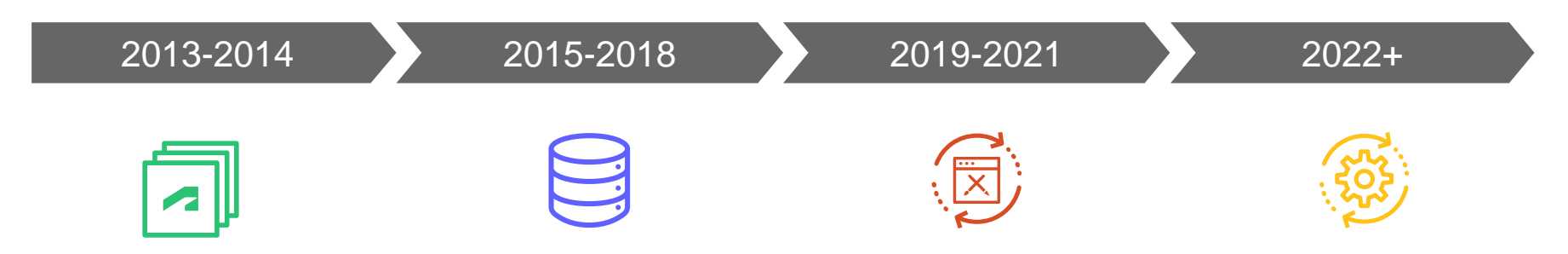

#### **Started Small Accelerated Growth (Pre) Pandemic Digital Platform**

Contract Change Proposals Design Change Alerts Project Document Library

Project Management Dashboard

Standards Document Library

Incident Investigation Accident Reports Requests for Information

User Profiles

Requests for Quote

Daily Construction Reports

Platform Connections Vault and ePLAN

# **Areas for Thought**

#### **Our Office Procedures**

- Going forward in this session you will be presented with workspaces that have helped us work "in the office".
	- o Project Initiation
	- $\circ$  Time Sheets project billing
	- $\circ$  Travel Requests domestic and international
	- o Employee Travel Records
	- o Passport and Visa Requests/Renewals
	- o New Employee Onboarding
	- o Catering Requests
	- o Office Requests and Purchases

# **A Look at our Workspaces**

# **Project Initiation**

- 1 workspace to start tying many together.
- Information needed to create a "project"
	- $\circ$  Is it Billable?
	- o Capital or Expense?
	- $\circ$  Is it being paid for by a Project or a Cost Center?
	- o How is the Project Work Breakdown Structure (WBS) set up?
		- How big is the project
	- $\circ$  What division is this for?
	- $\circ$  Where is the project going to be located?
	- o Who is responsible?
	- $\circ$  Can someone charge time to it?

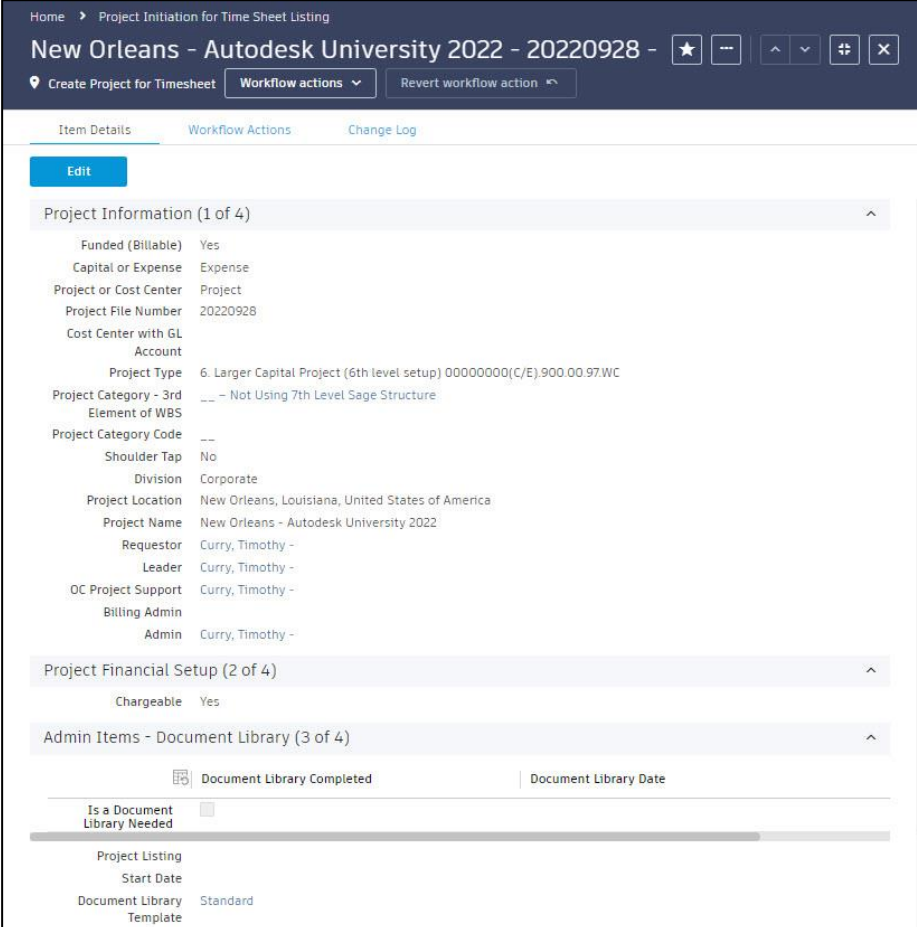

### **Time Sheets – project billing**

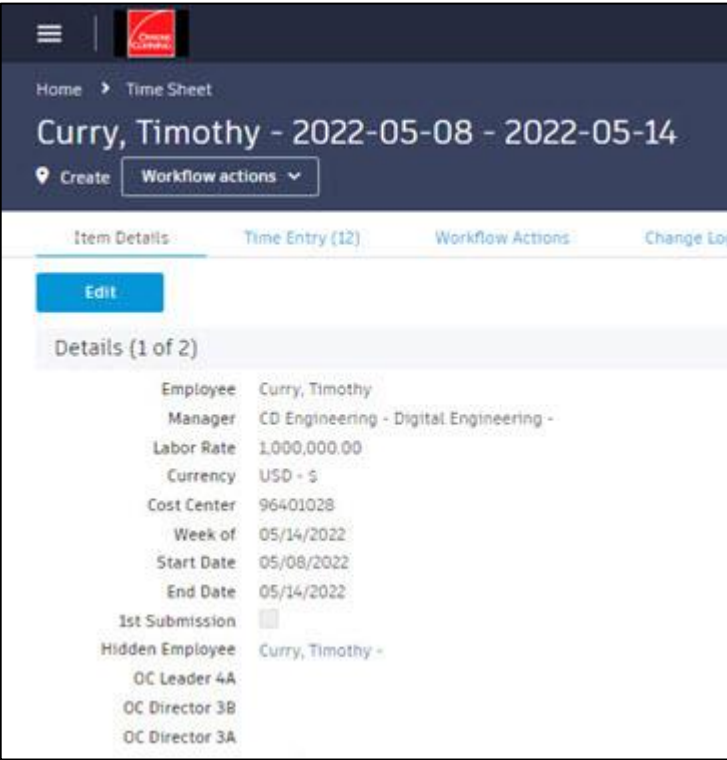

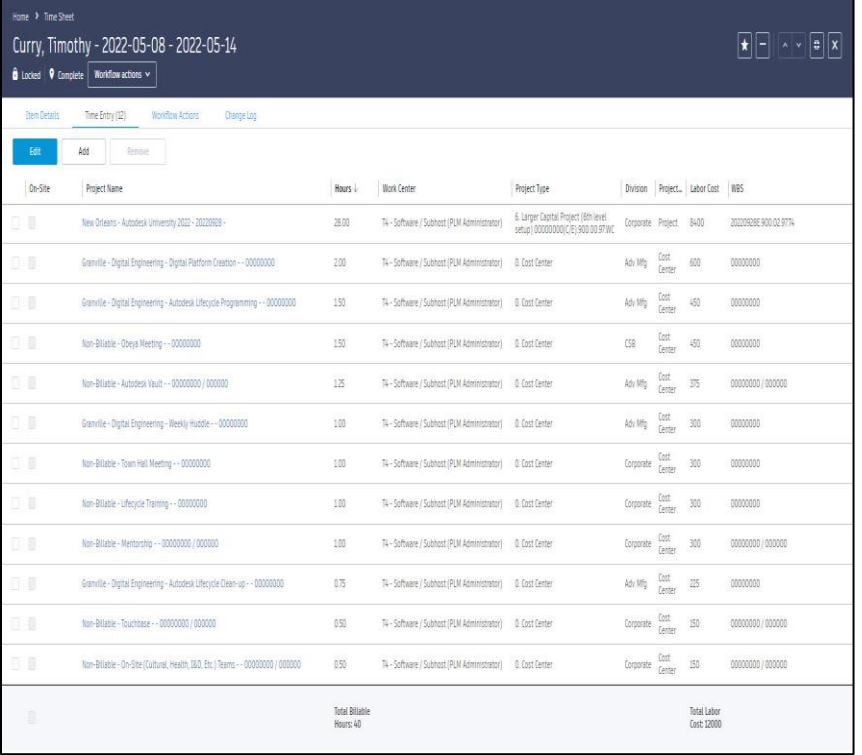

#### **AUTODESK UNIVERSITY**

# **Travel Requests – domestic and international**

- Purposes of the Travel Request
	- Reduces unnecessary project travel
	- $\circ$  Informs project teams of whom will be coming to the site / when
	- $\circ$  Creates a list of costs associated with project travel for future projects
- Clarity for Leadership of employee whereabouts
- COVID regulations/restrictions, corporate travel approvals

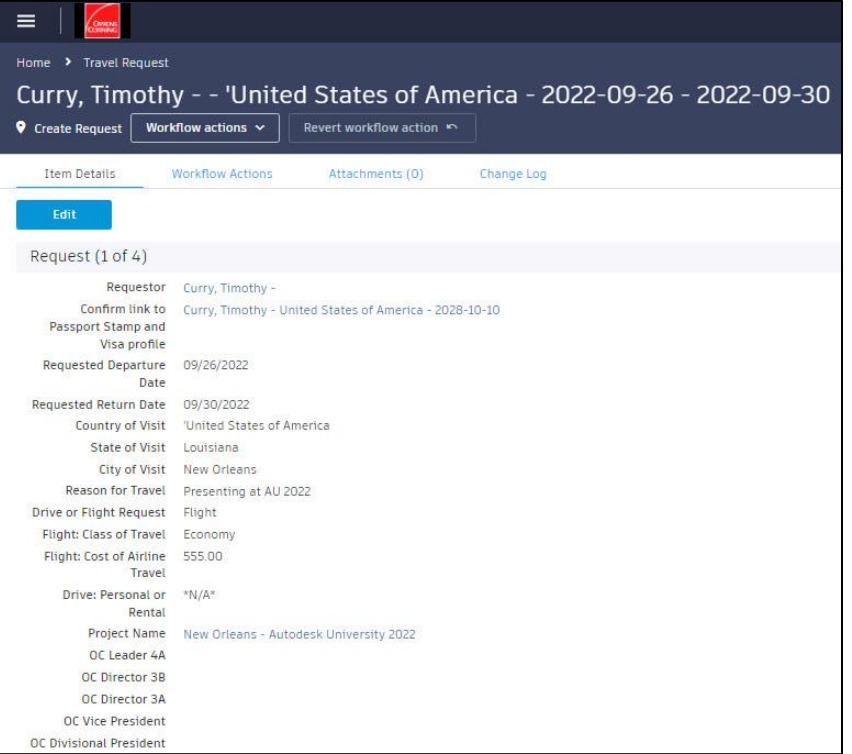

# **Employee Travel Records**

#### • Passport

- $\circ$  The only information we keep is from what country and the expiration date
	- This helps with defining how long someone can be gone for company business regarding regions or countries.
- **Stamps** 
	- o A record of Stamps is generated from the Post-Trip Actuals on the Travel Request.
		- These help in autogenerated reports for reporting length of stays.
- Visas
	- o A list of current Visas allows leadership to find the correct individuals to travel at a last-minute notice in case of emergencies.

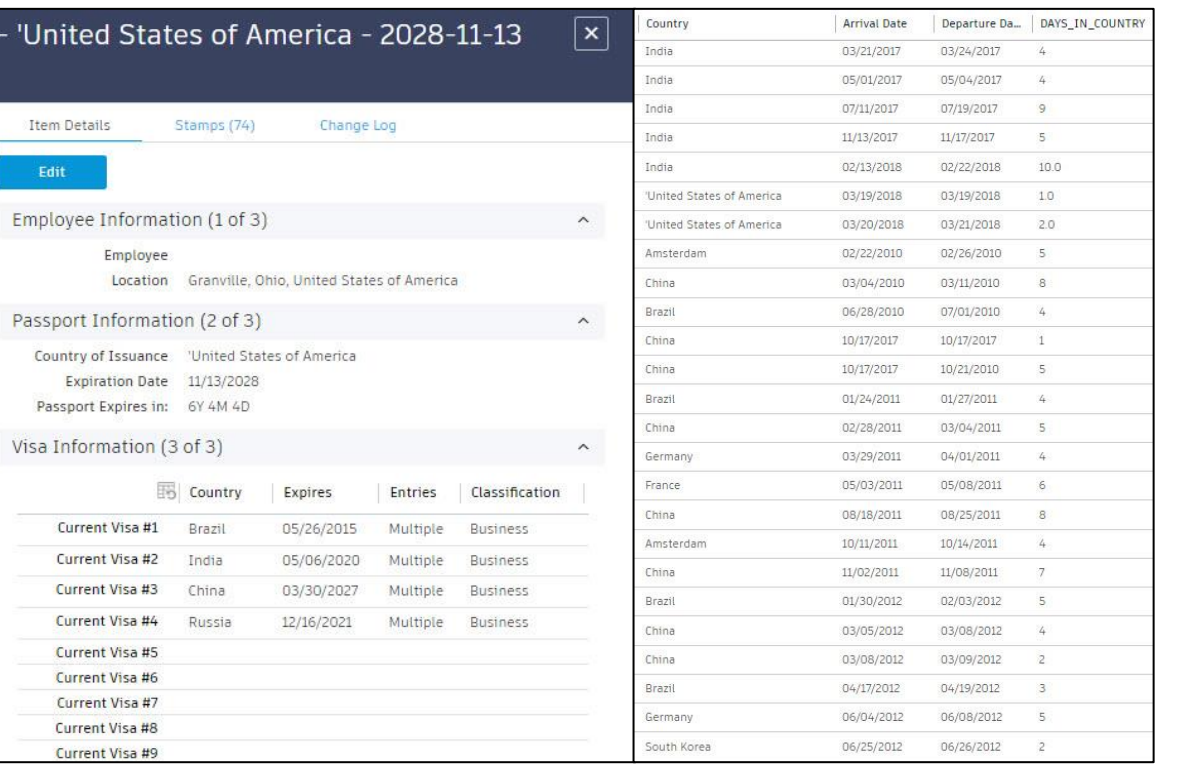

#### **AUTODESK UNIVERSITY**

### **Passport and Visa Requests/Renewals**

- Both are very similar process
- This used to be email traffic between the requestor and the office administrator
- Employees can now see the process of where their passports or visas are at
- Ensures that nothing is missed that can cause the process for request or renewal to be slowed down or rejected/returned

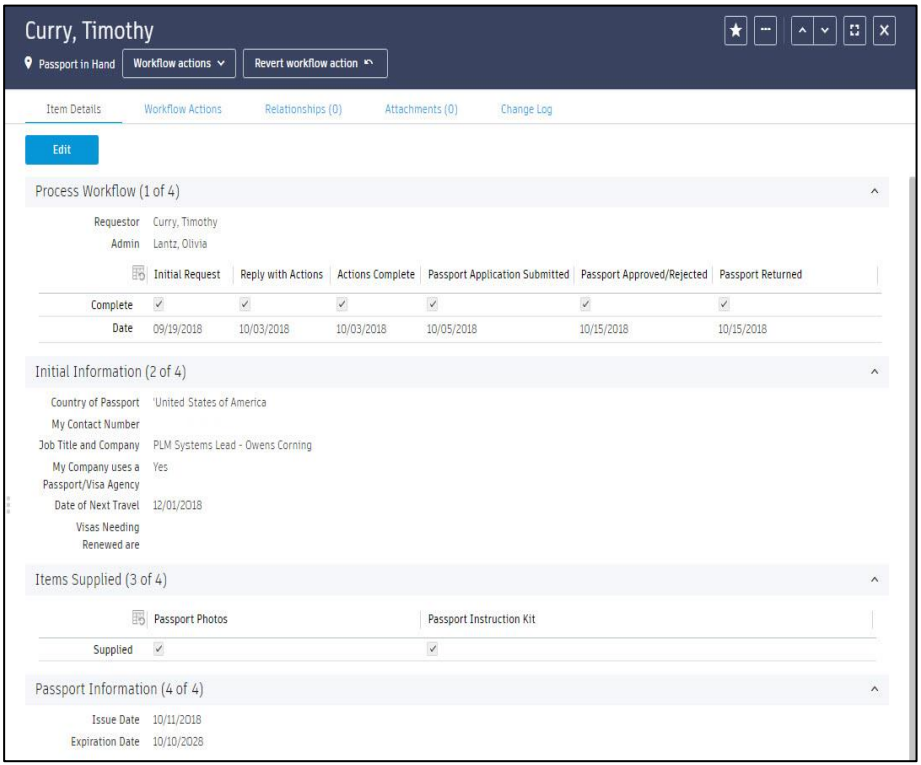

# **New Employee Onboarding**

- Purpose: Not losing tribal knowledge from past office administrators
- 4 weeks prior to start
	- o Name, Position Title, Start Date, Seating Location, Visas needed, Training Resources
- 2 weeks prior to start
	- o Employee ID#, Network ID, Onboarding Plan with Leadership, Org Announcement/Headshot, Standing Meeting invites, Equipment Requests, Software Requests
- 1 week prior to start
	- o Guard House Notification, Site Notification
- Starting week
	- o Orientations (Safety, IP, Group, Job Software & Site), Badge and parking access, Resources, Additional **Software**

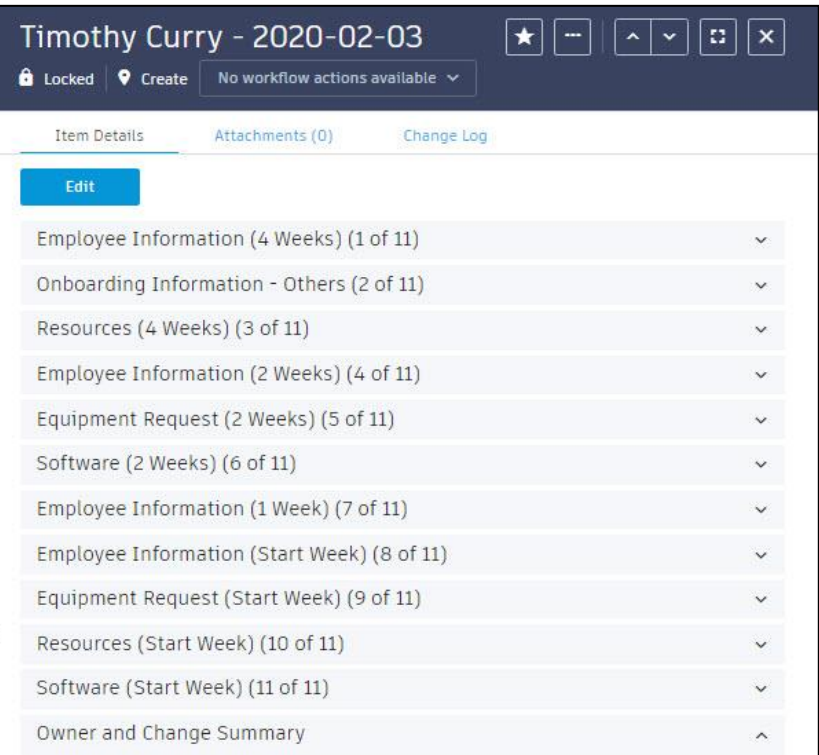

# **Catering Requests**

- Old Conversation:
	- Can you order us food for next week's meeting?
		- What would you like?
	- o Something good.
		- For how many people?
		- Is it for a project? What's the billing info?
		- Where are you having the meeting?
		- Any special requests or things to note?
- By moving this to a PLM request, as mundane as it seems, this saves time and communication traffic.
- It keeps the requestor informed of the cost and they can pick what they want from our company's catering menu, along with the status of the order.

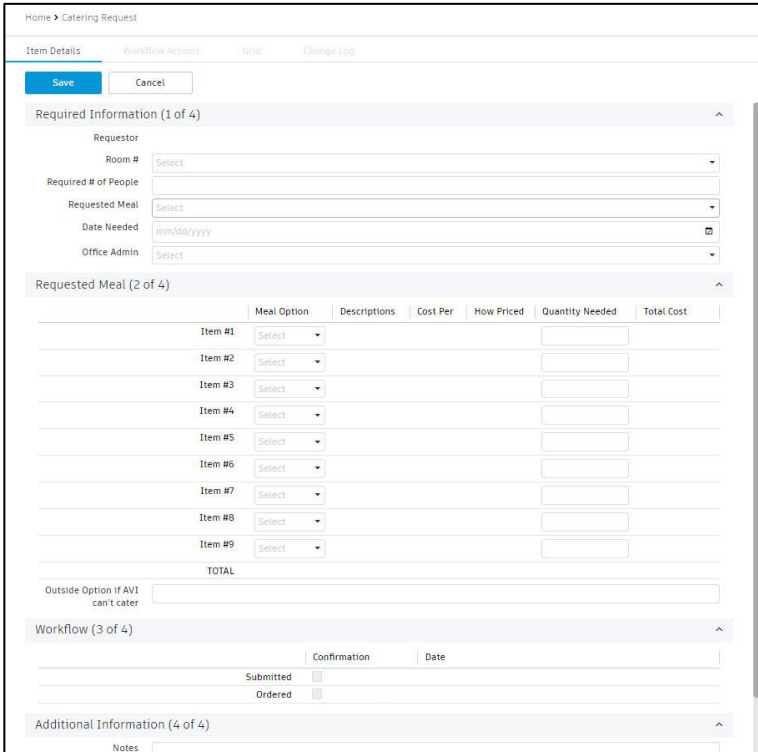

### **Office Requests and Purchases**

#### • Restrictions

- o Limited access to onsite service requests
- o Most employees don't have "Purchase Cards"
- Helps to clearly define the original request

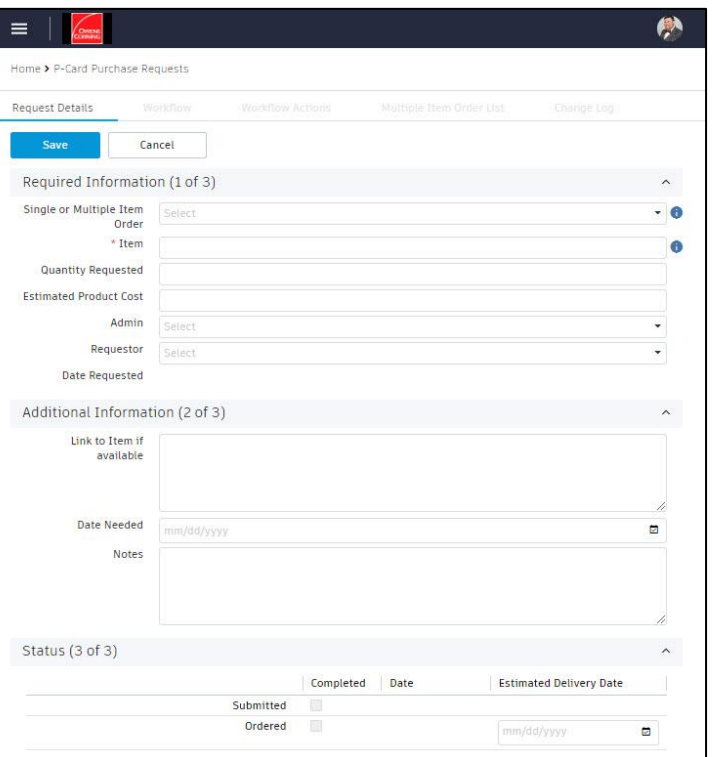

#### **A AUTODESK UNIVERSITY**

# **Our Design Process**

Whiteboarding

# **Develop the Categories and Workflow**

**Digital or Physical Whiteboarding makes programming easier**

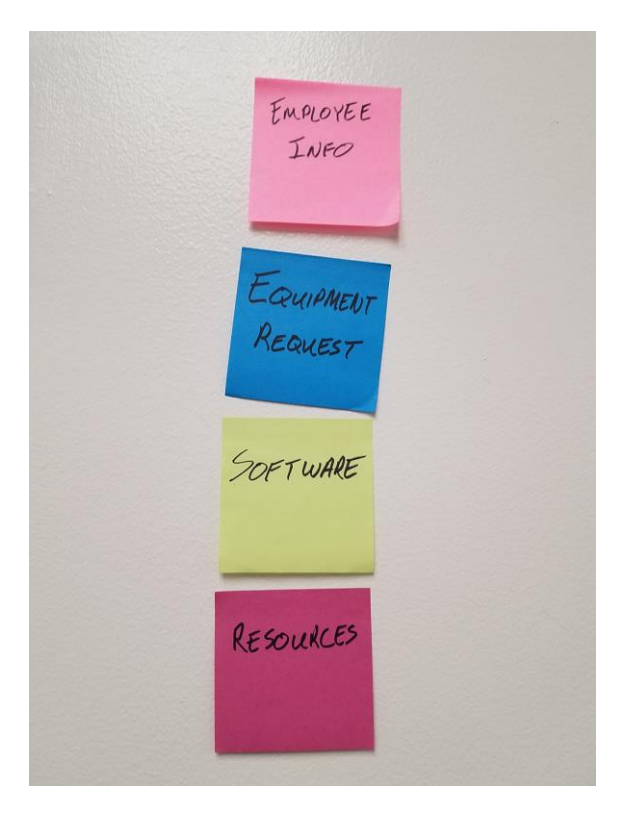

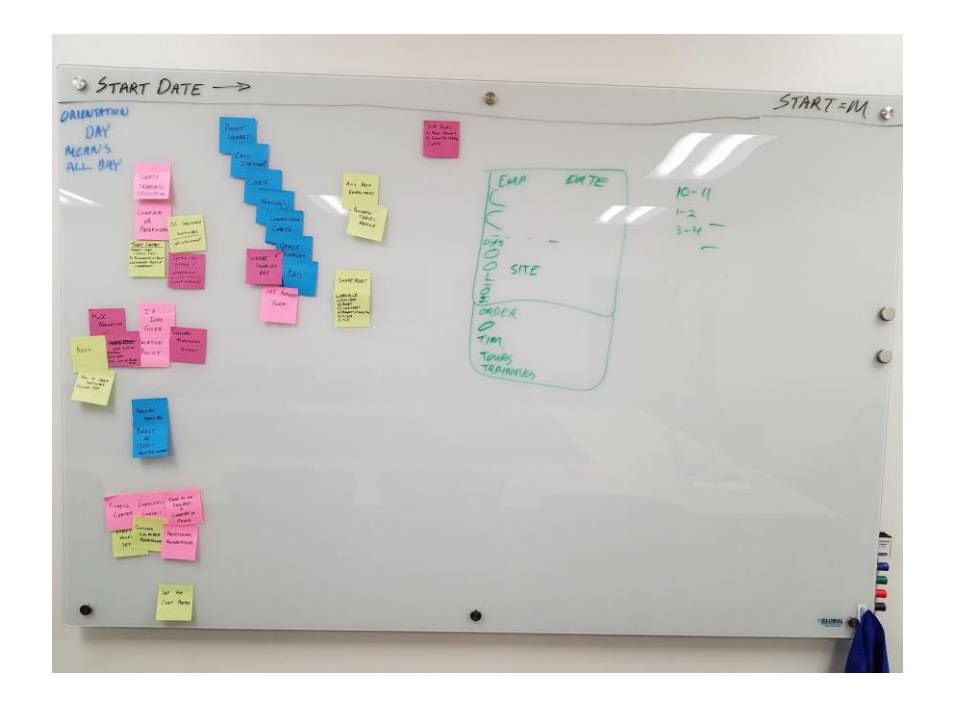

# **Segregate the Process**

- Take the items/tasks and break them into timeframes, IF this should be repeatable.
- It was deemed for "New Employee On-Boarding" that a single workflow would not be the best option.
- Why?
	- $\circ$  Because if not everything is complete, workflows may not proceed.
	- o Or, items can be missed if glossed over based on the desired timing.

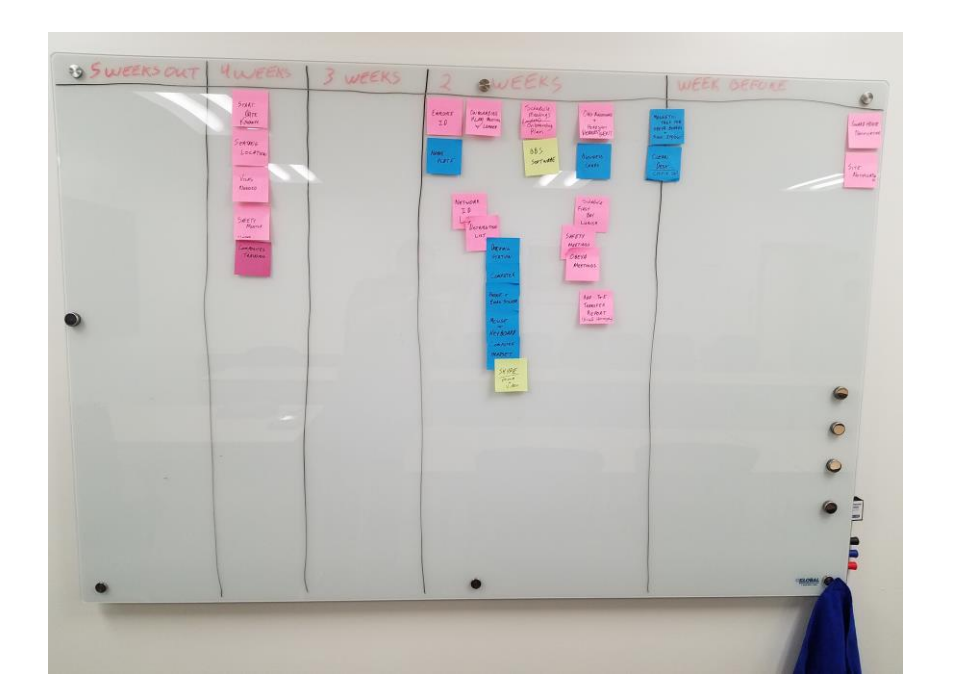

# 

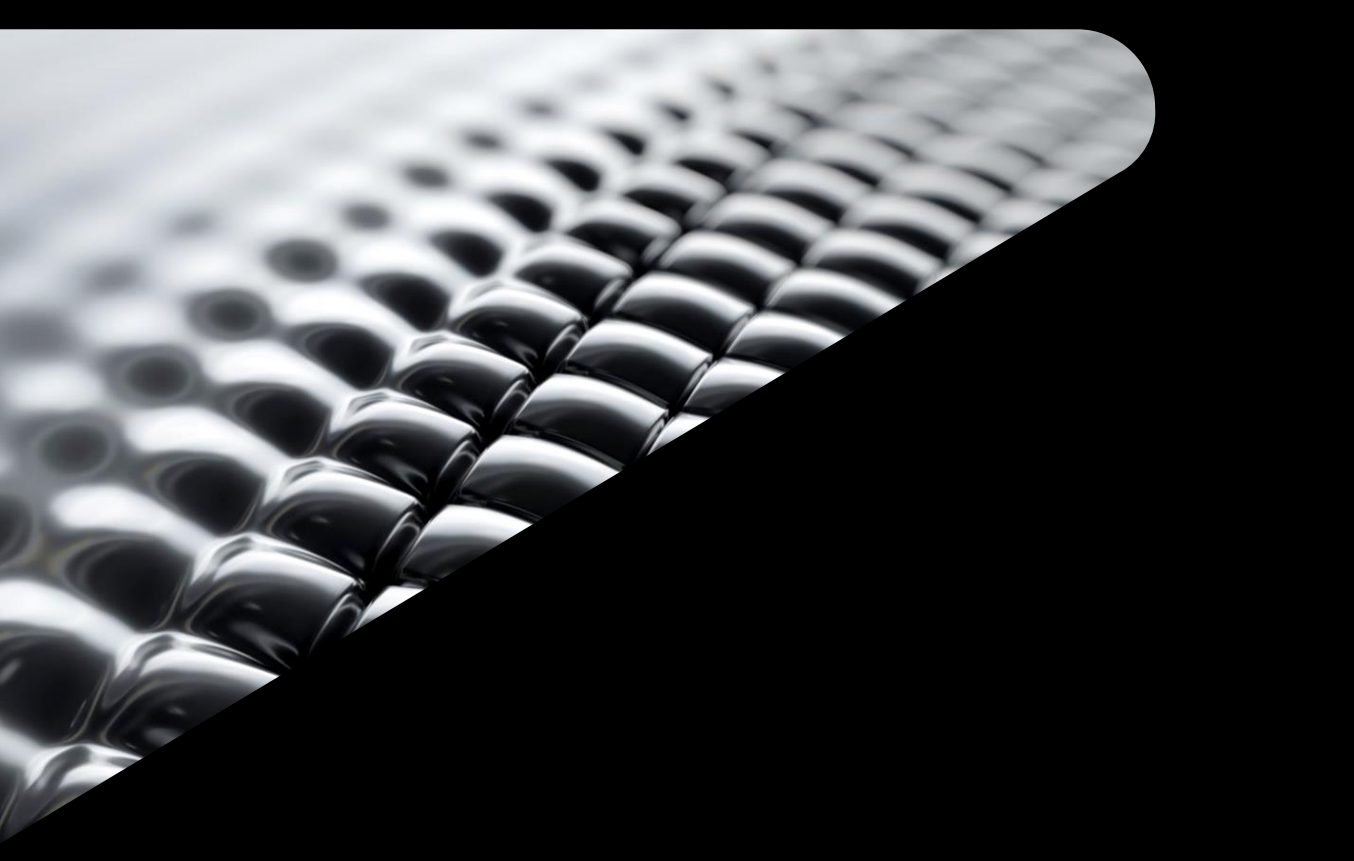

# **Demo**

**The Second Second** 

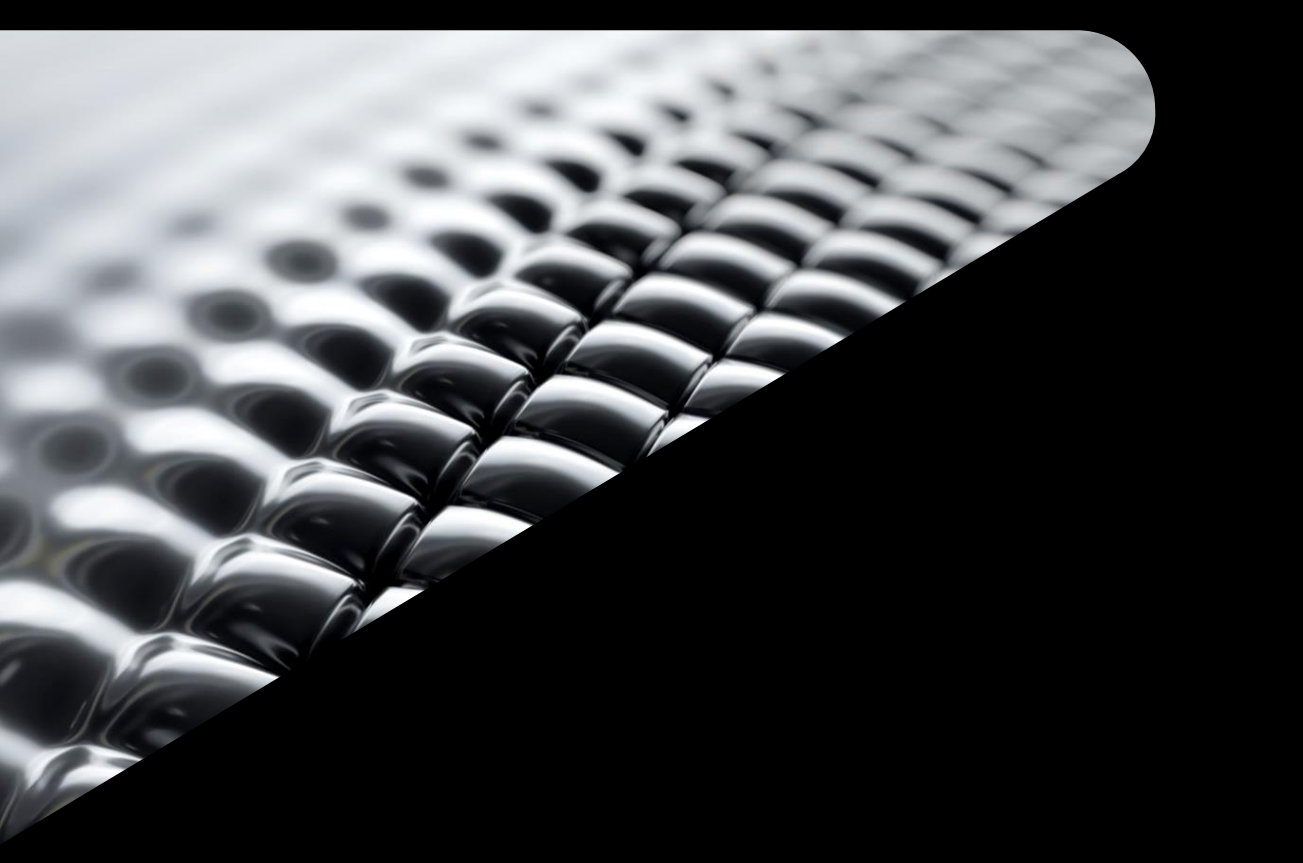

# **Questions**

# **AUTODESK**<br>UNIVERSITY

Autodesk and the Autodesk logo are registered trademarks or trademarks of Autodesk, Inc., and/or its subsidiaries and/or affiliates in the USA and/or other countries. All other brand names, product names, or trademarks bel Autodesk reserves the right to alter product and services offerings, and specifications and pricing at any time without notice, and is not responsible for typographical or graphical errors that may appear in this document.

© 2022 Autodesk. All rights reserved.